Version: PBK\_9073\_v1\_revA\_23May2018 Last update: 23/05/2018

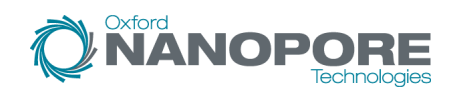

Flow Cell Number: ...................................................................................... DNA Samples: .........................................................................................

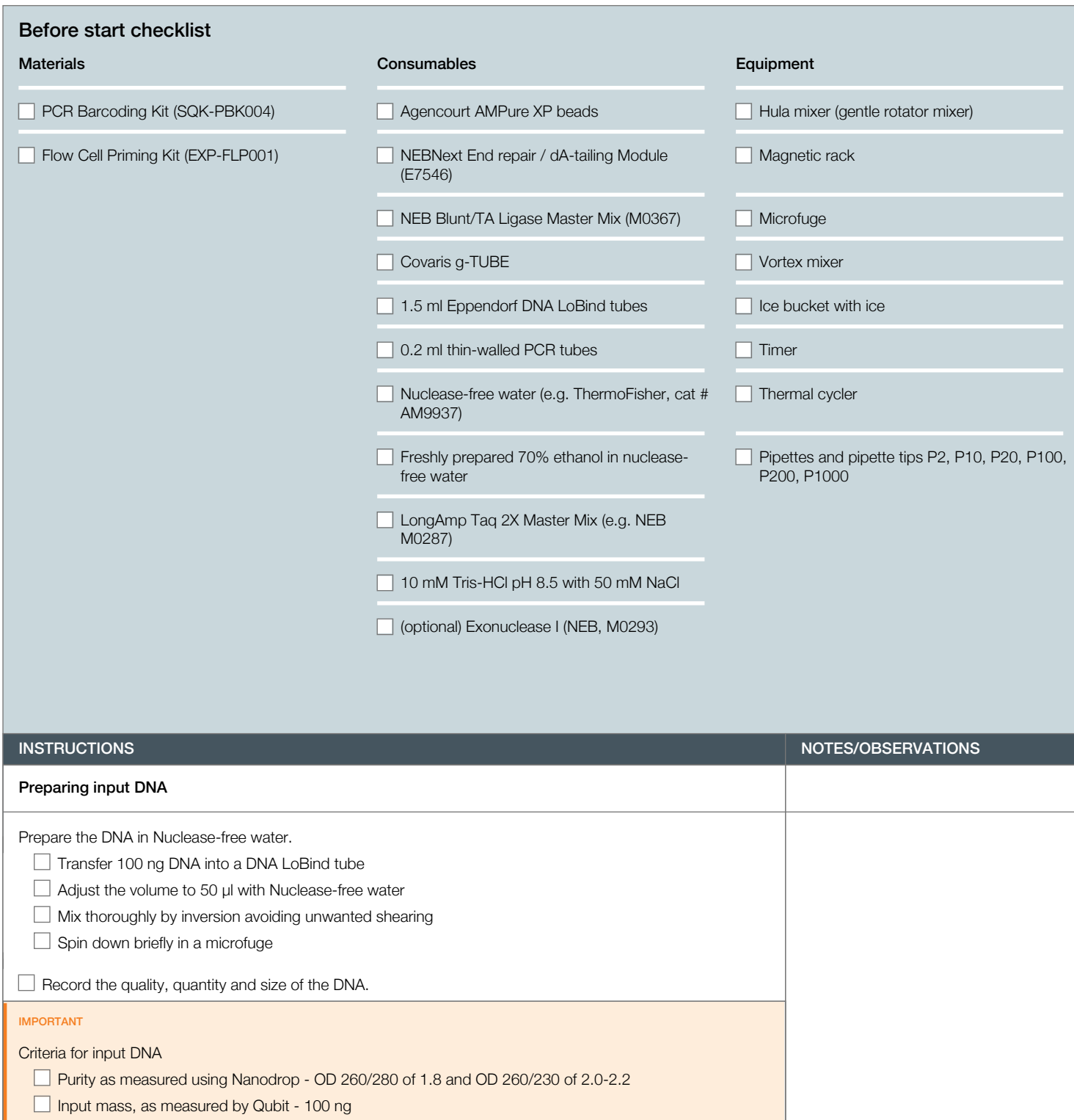

No detergents or surfactants in the buffer

Version: PBK\_9073\_v1\_revA\_23May2018 Last update: 23/05/2018

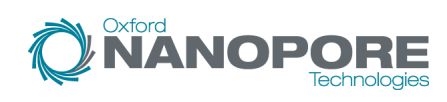

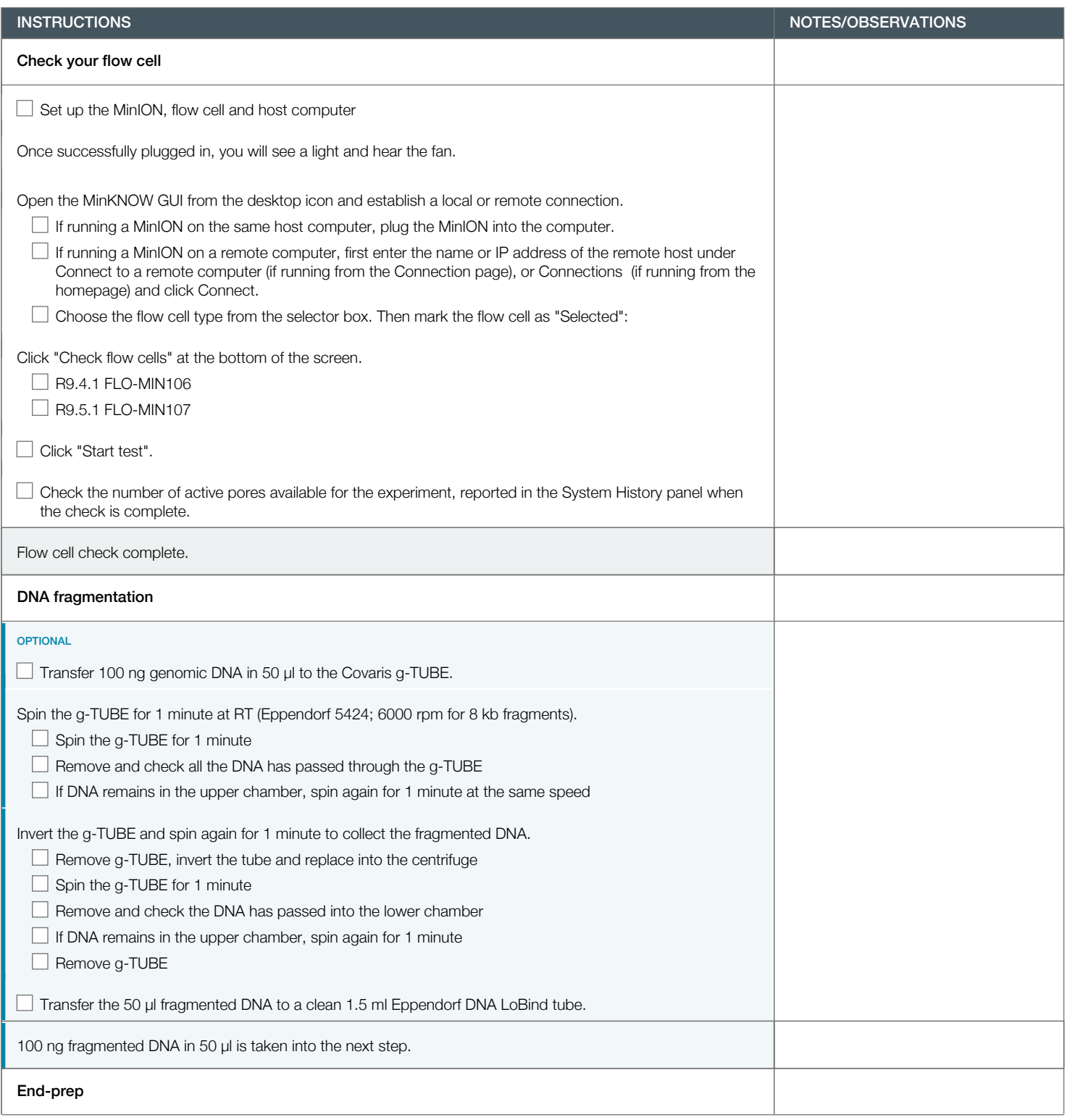

Version: PBK\_9073\_v1\_revA\_23May2018 Last update: 23/05/2018

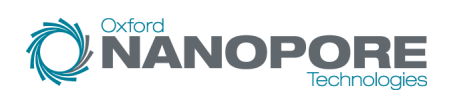

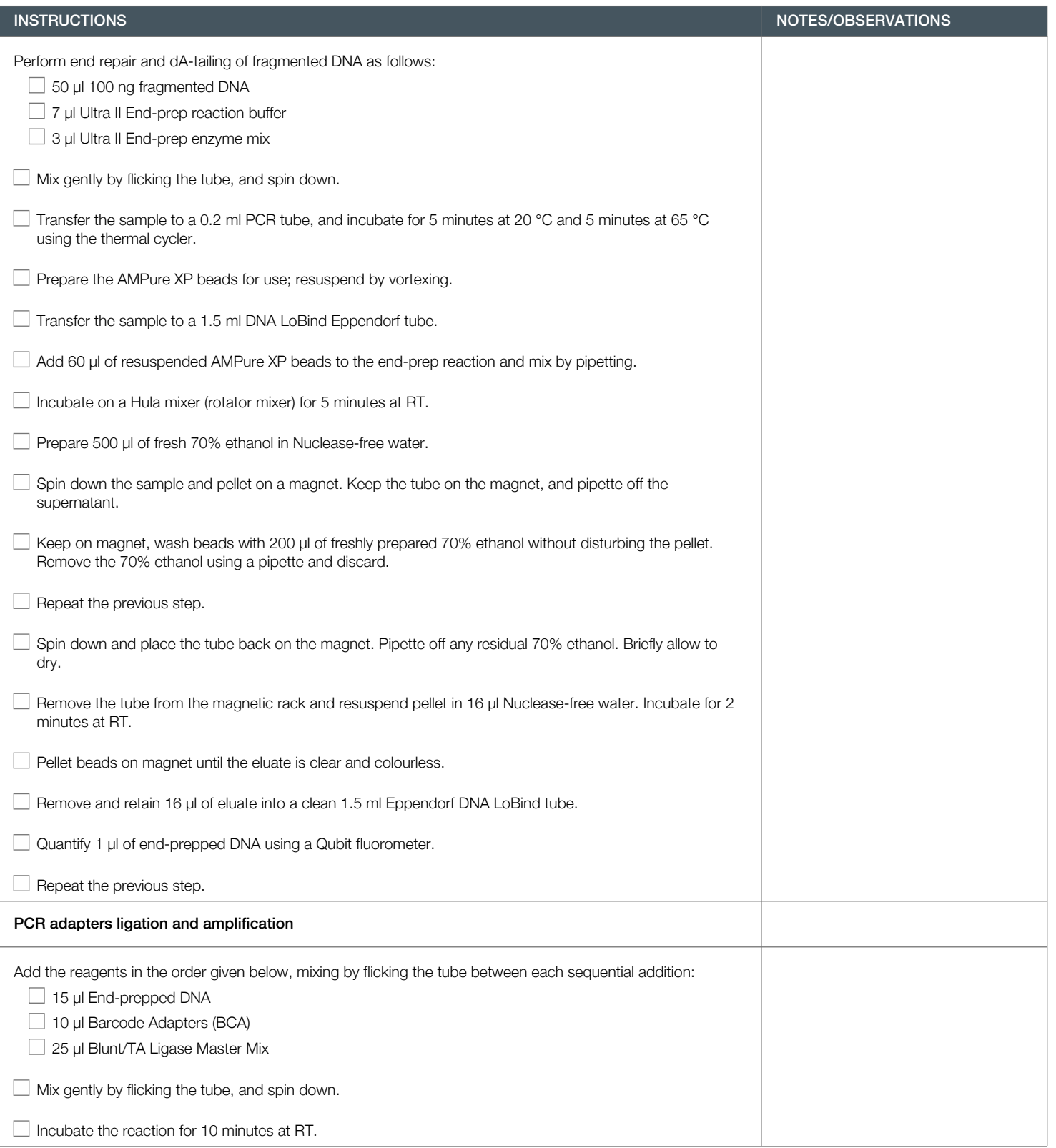

Version: PBK\_9073\_v1\_revA\_23May2018 Last update: 23/05/2018

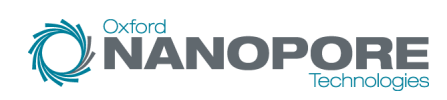

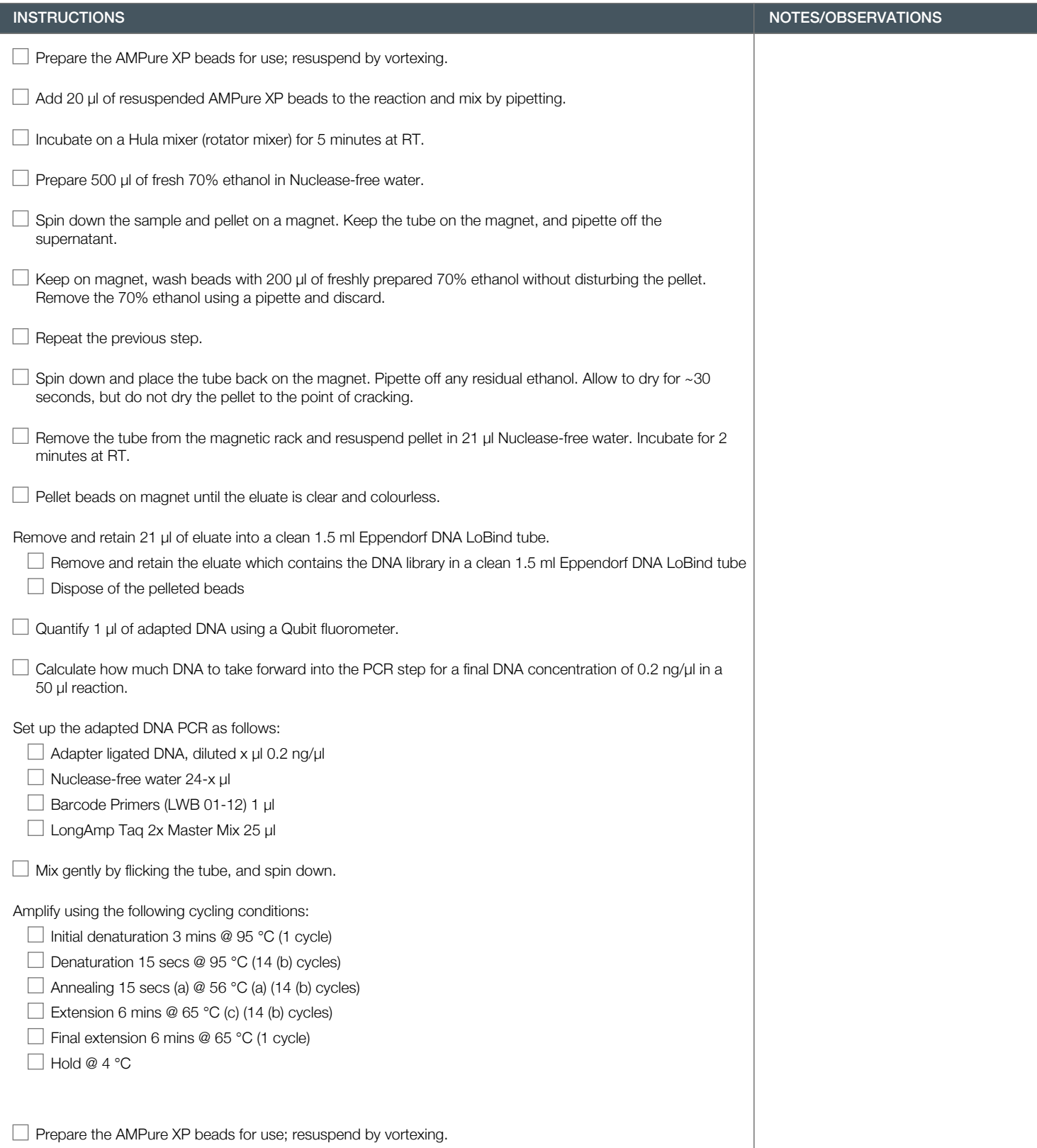

Version: PBK\_9073\_v1\_revA\_23May2018 Last update: 23/05/2018

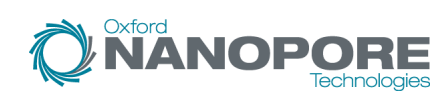

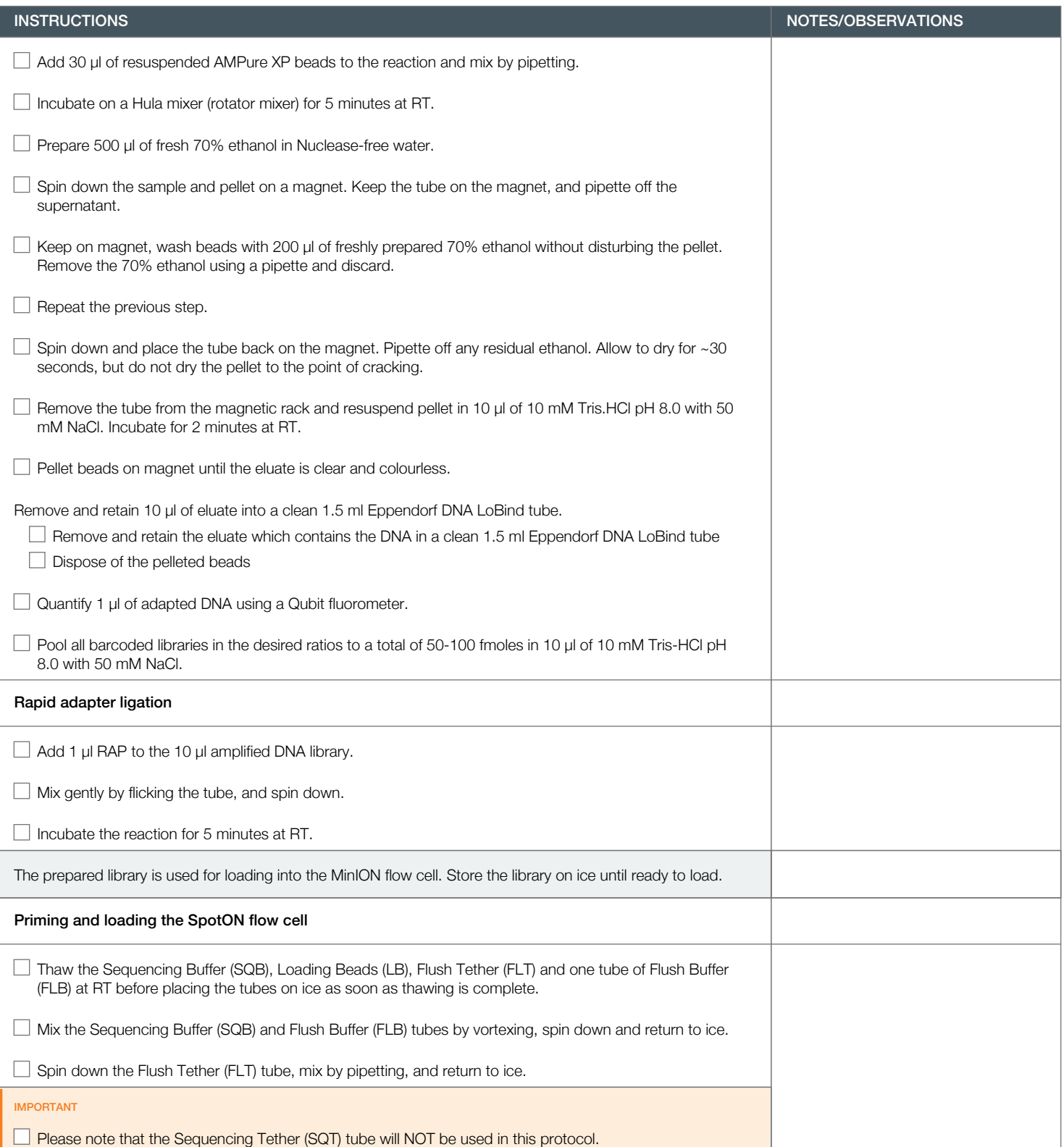

Version: PBK\_9073\_v1\_revA\_23May2018 Last update: 23/05/2018

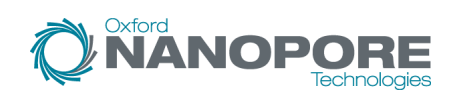

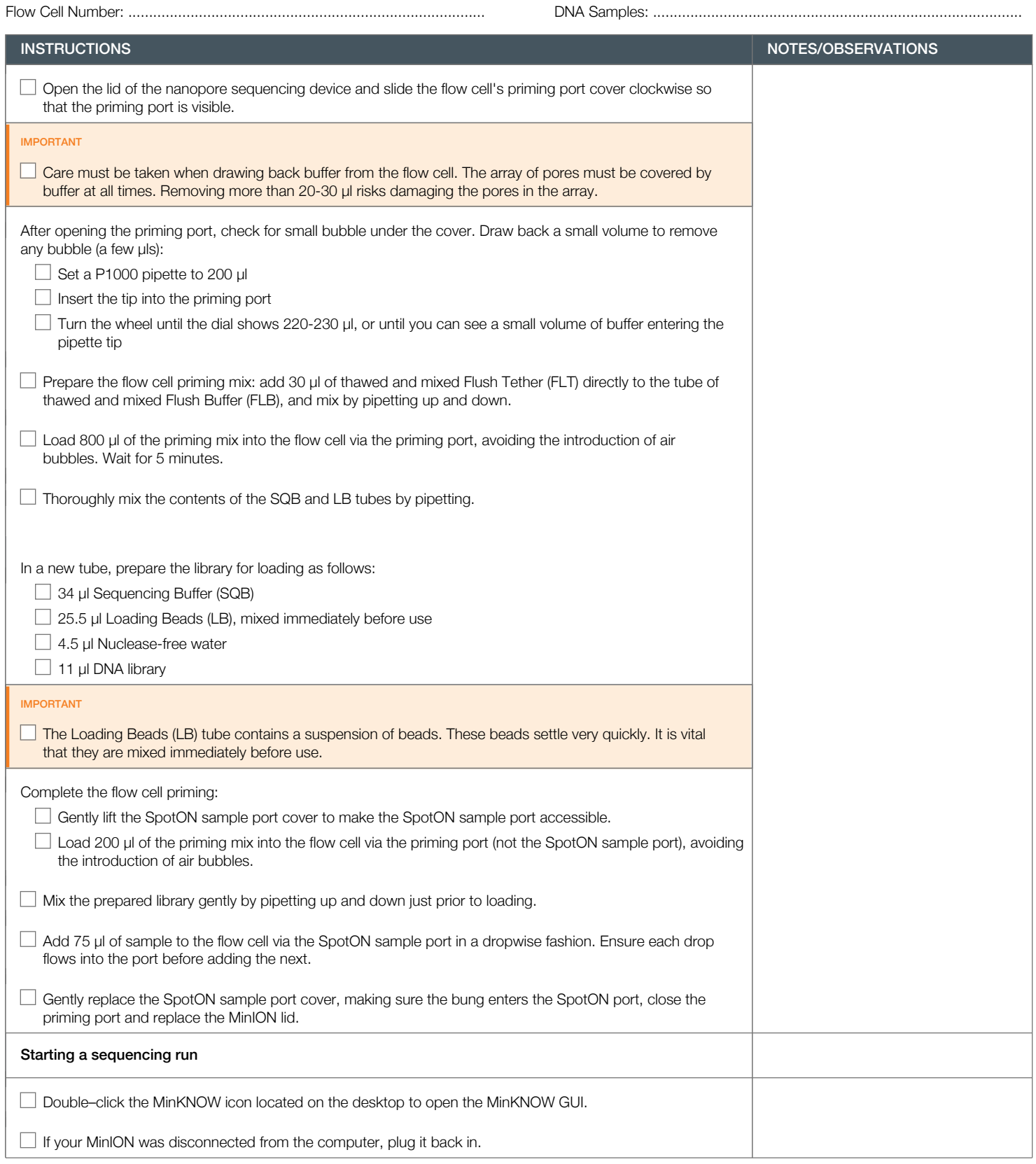

Version: PBK\_9073\_v1\_revA\_23May2018 Last update: 23/05/2018

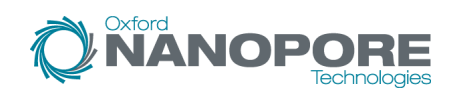

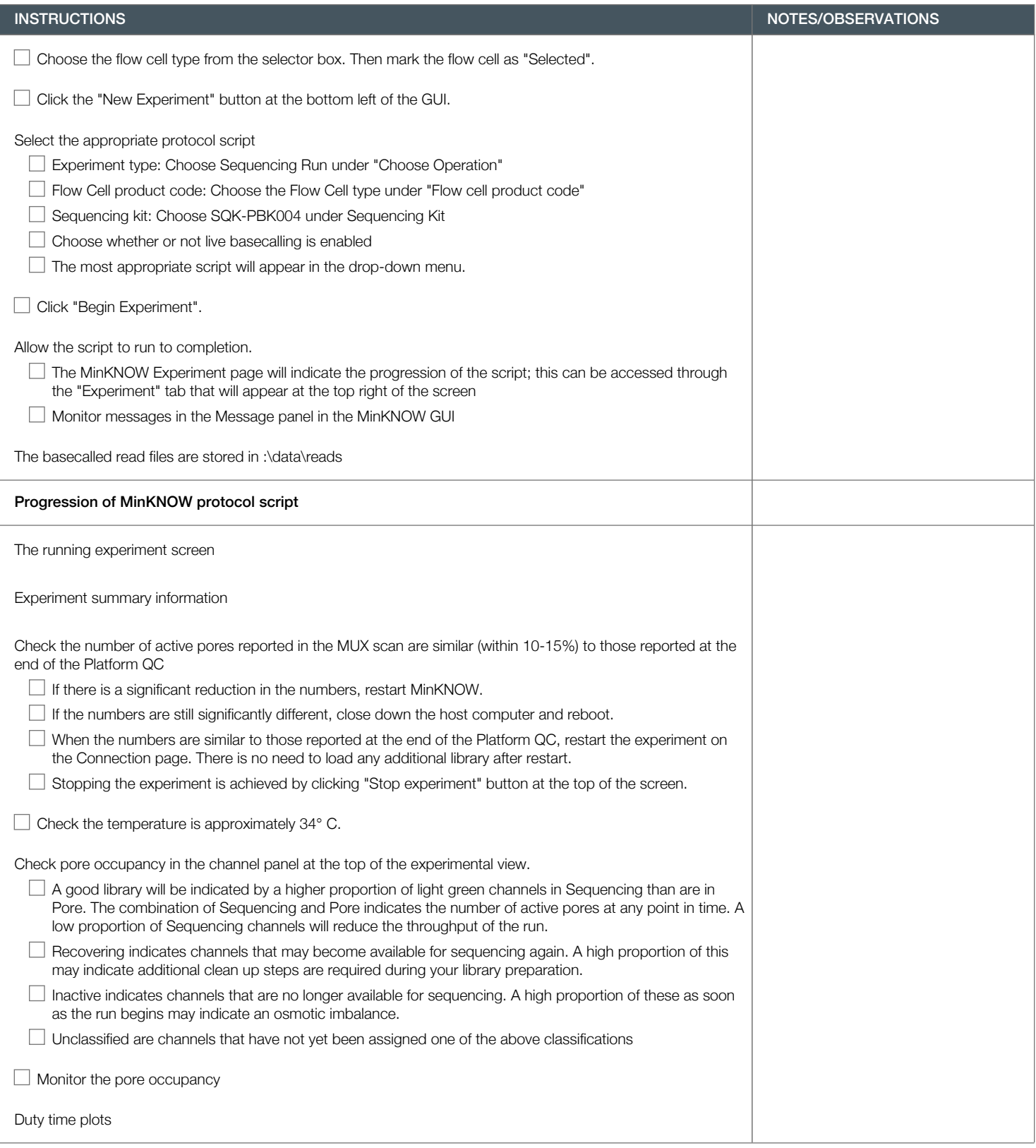

Version: PBK\_9073\_v1\_revA\_23May2018 Last update: 23/05/2018

**NANOPORE** 

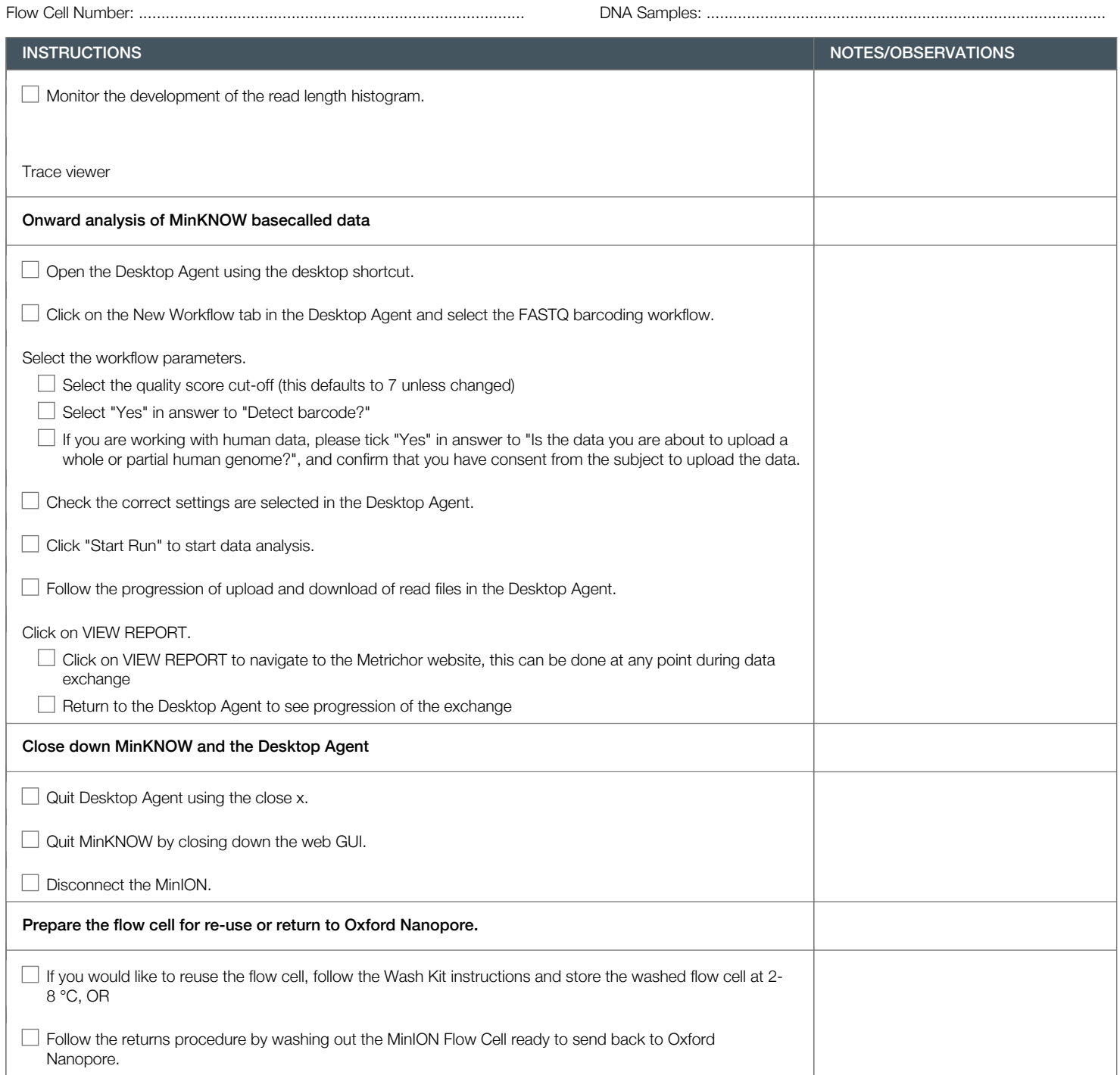